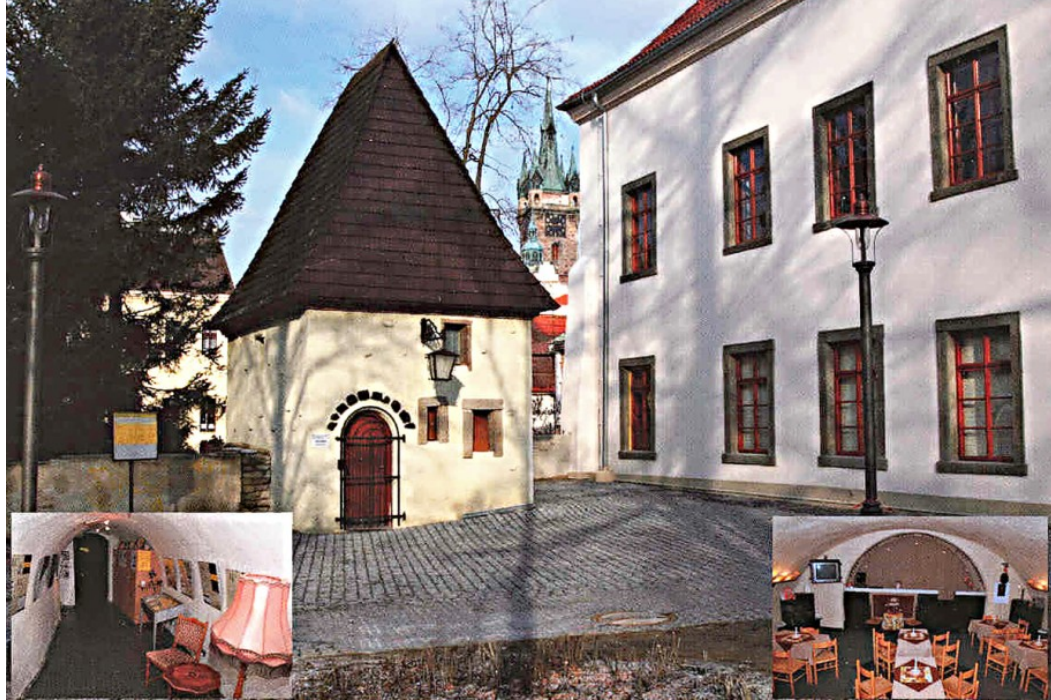

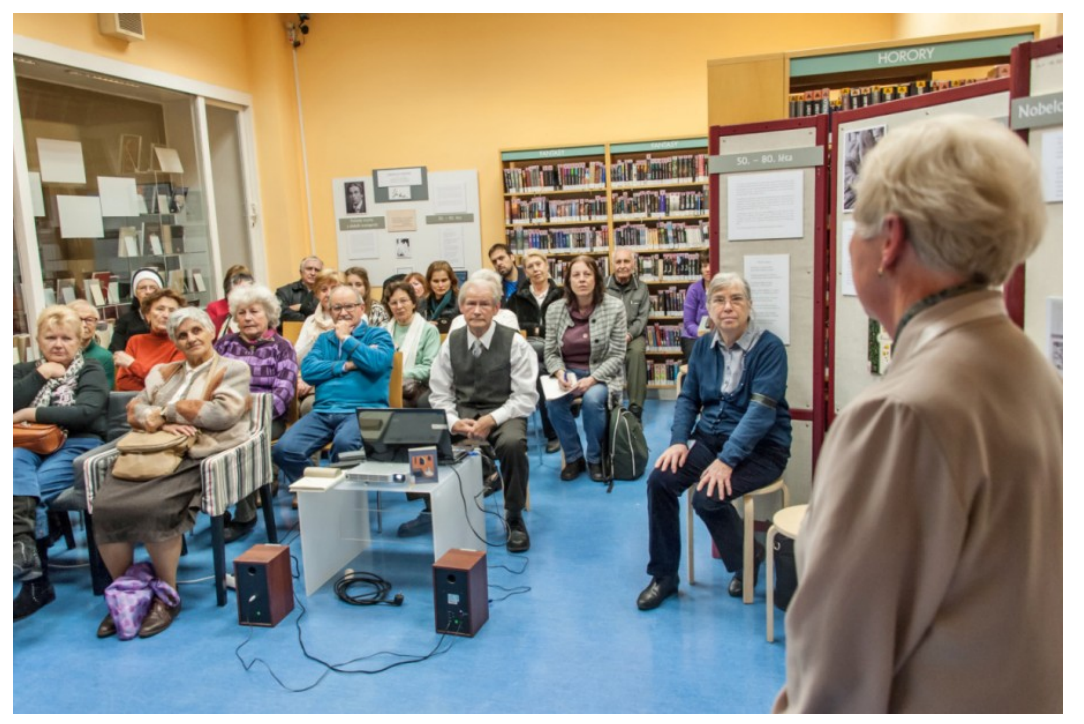

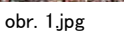

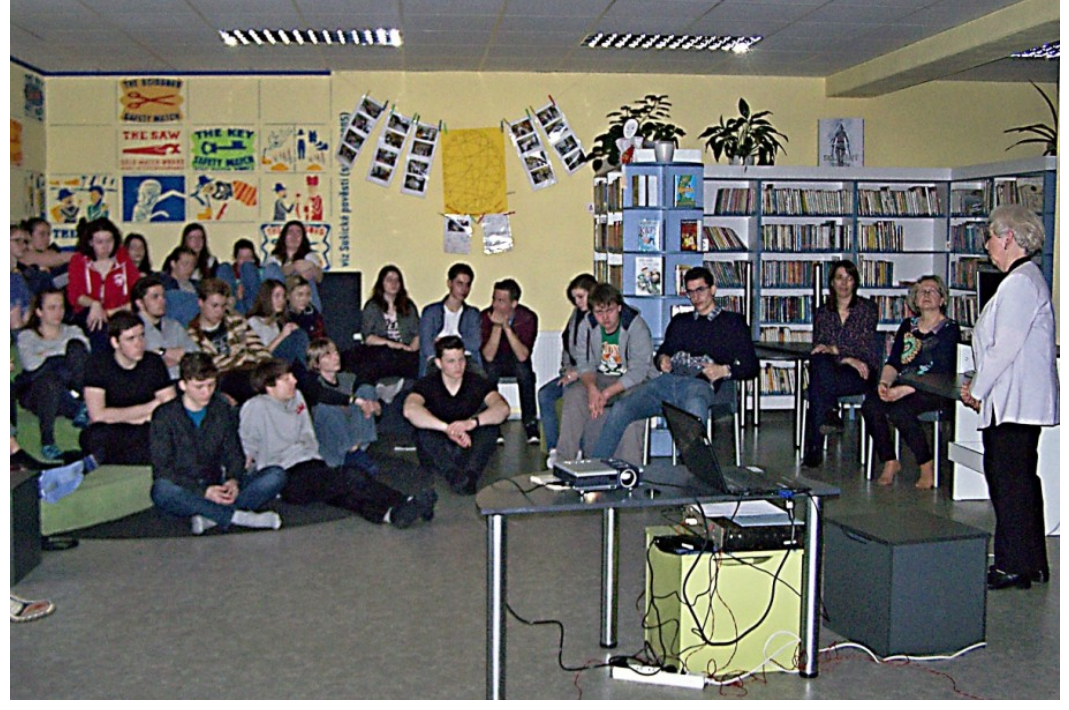

obr. 2.jpg

## tel.: +420 222 232 464<br>e-mail: infocentrum@praha3.cz Na cestě PRAHA3 do Stockholmu komponovaný večer o Jaroslavu Seifertovi

Milešovská 846/1, Praha 3

29. března 2017 od 17 hodin

Účast potvrdila básníkova dcera Jana Seifertová-Plichtová.

 $g_{\overline{u}}$ 

CENTRUM<br>PRAHA 3

Prezentace unikátních dokumentů:

- Obrazová a zvuková koláž
- z pohřbu Jaroslava Seiferta s fotografiemi Jaroslava Krejčího.
- V závěru pořadu představení knihy "Bytí s básníkem Jaroslavem Seifertem"<br>z produkce Hifiklubu.
- - Připravili Eva a Jan Kosovi, členové Hifiklubu Klatovy.

**VSTUP ZDARMA** Z důvodu omezené kapacity je třeba si vyzvednout volné vstupenky na recepci Informačního centra Praha 3 od 1. 3. 2017 od 9 hodin. Děkujeme za pochopení.

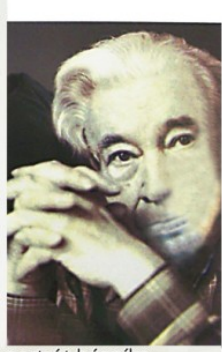

- Audiovizuální portrét básníka.
- Básníkova vzpomínka a poselství ze soukromého archivu.
- Filmový dokument z předání Nobelovy ceny za literaturu Jaroslavu Seifertovi v roce 1984.

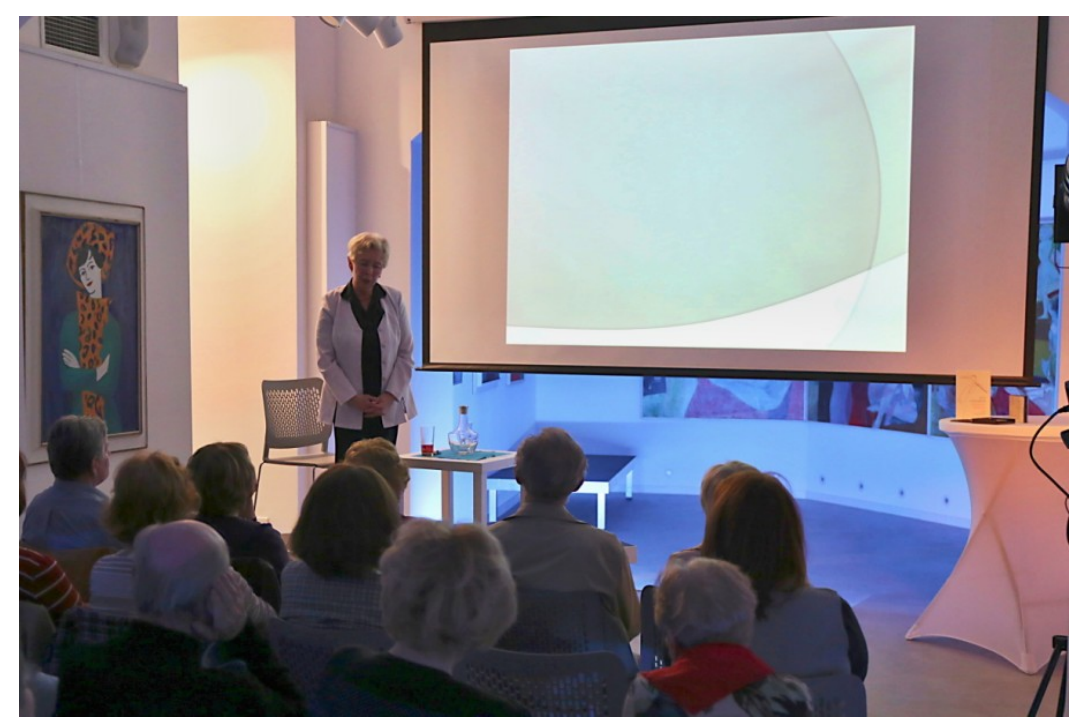

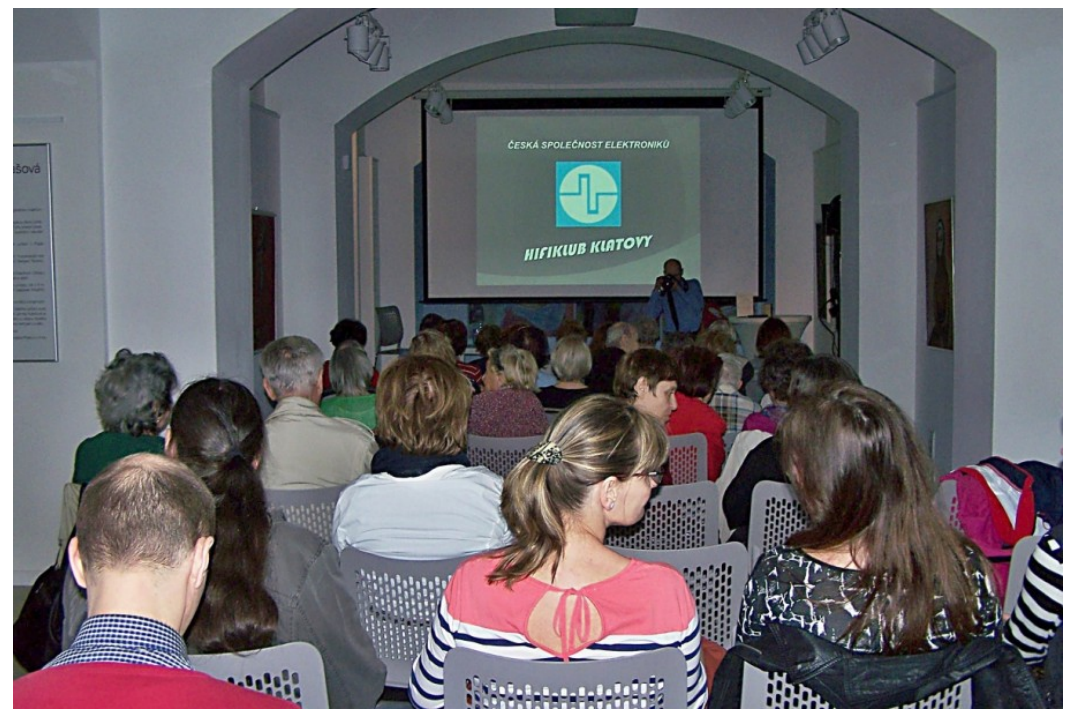

obr. 5.JPG obr. 6.JPG

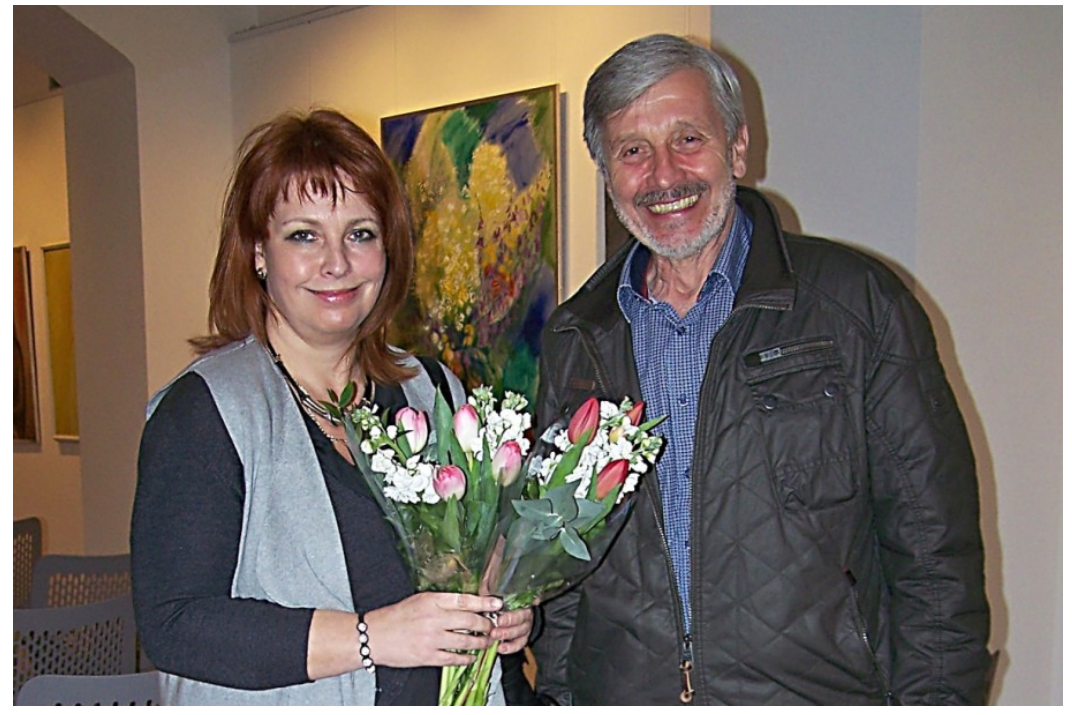

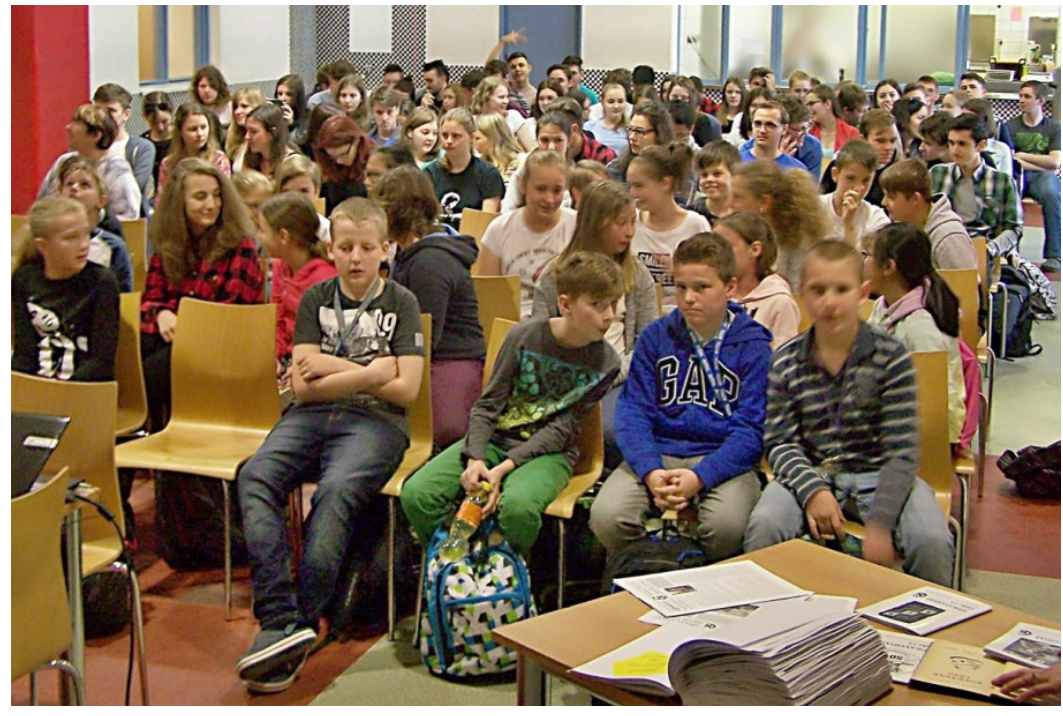

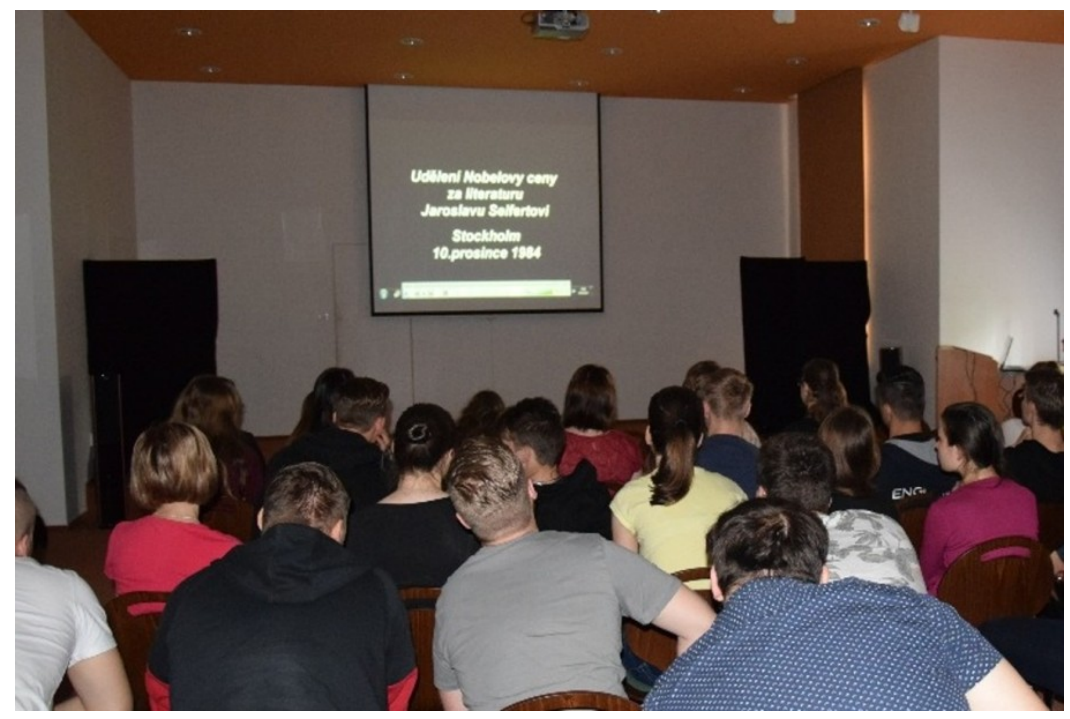

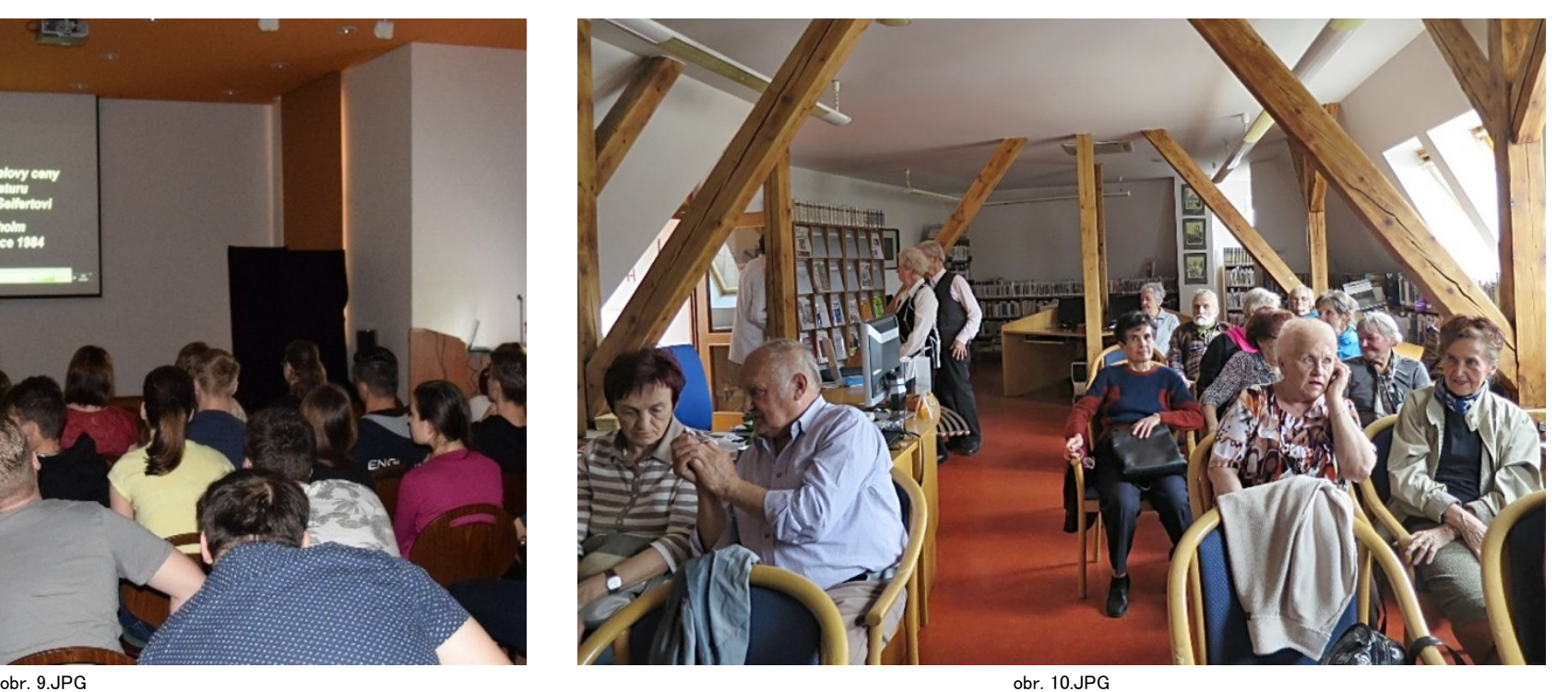

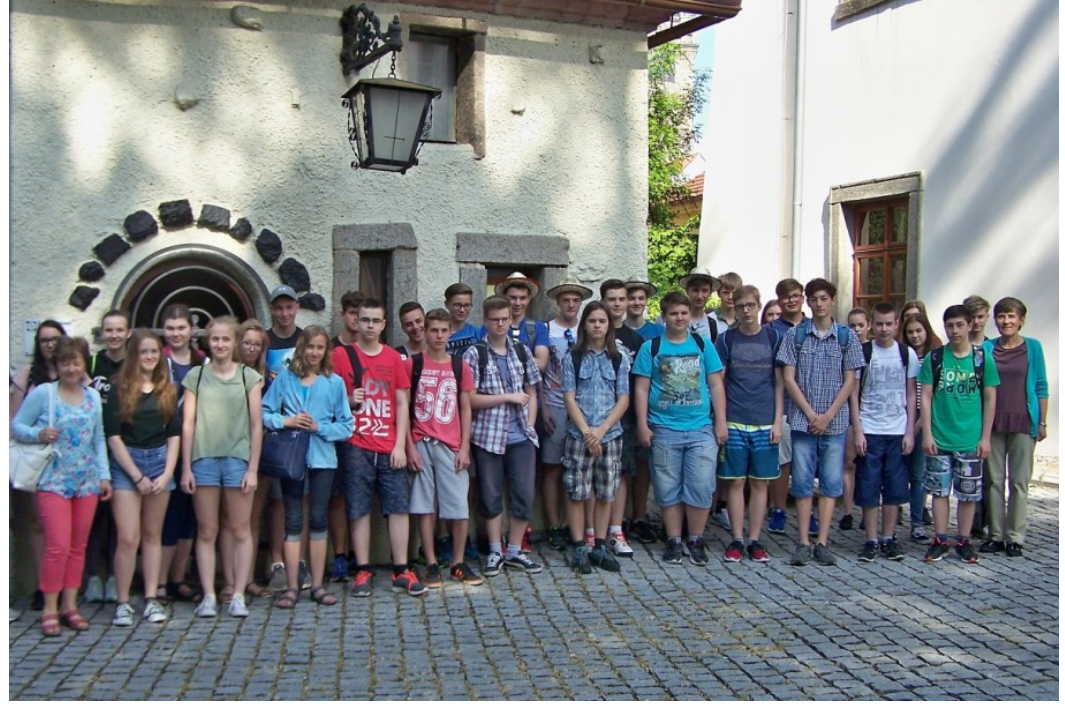

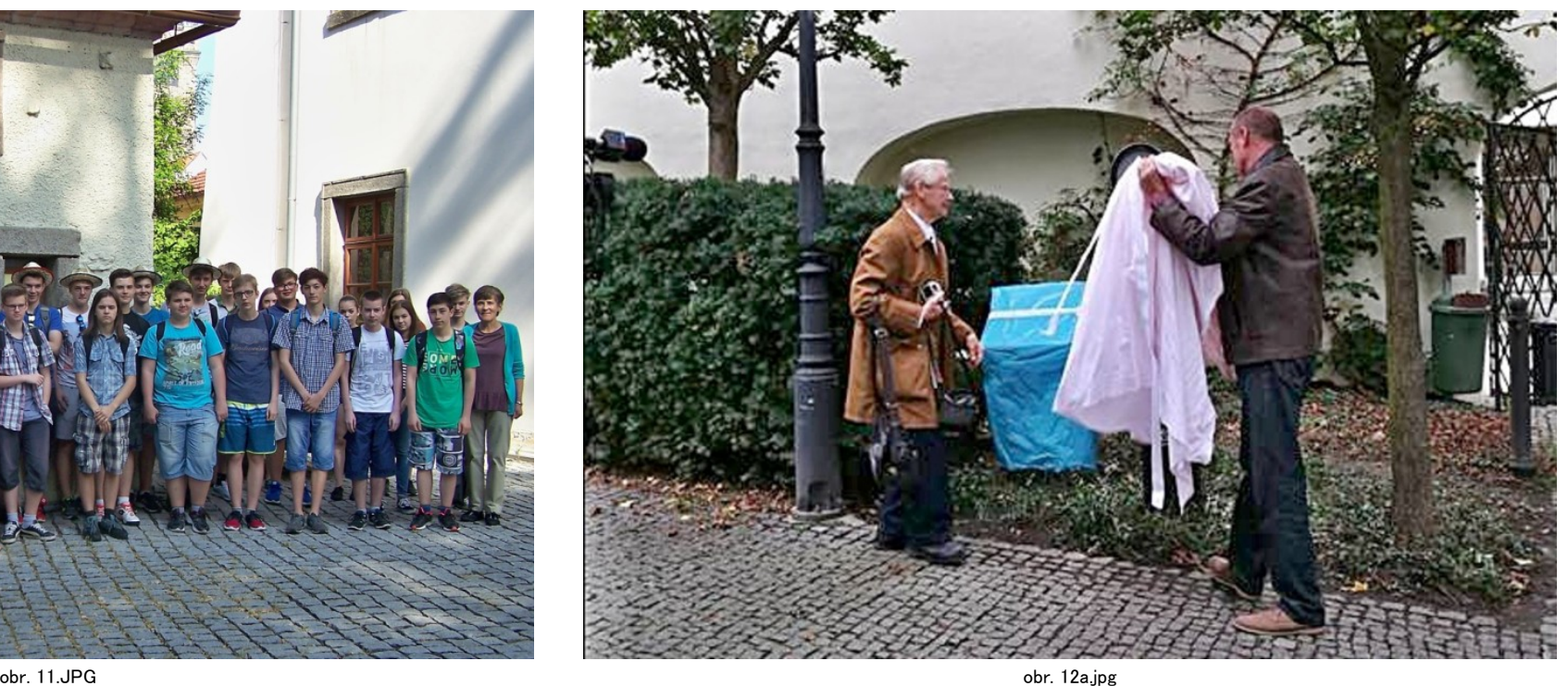

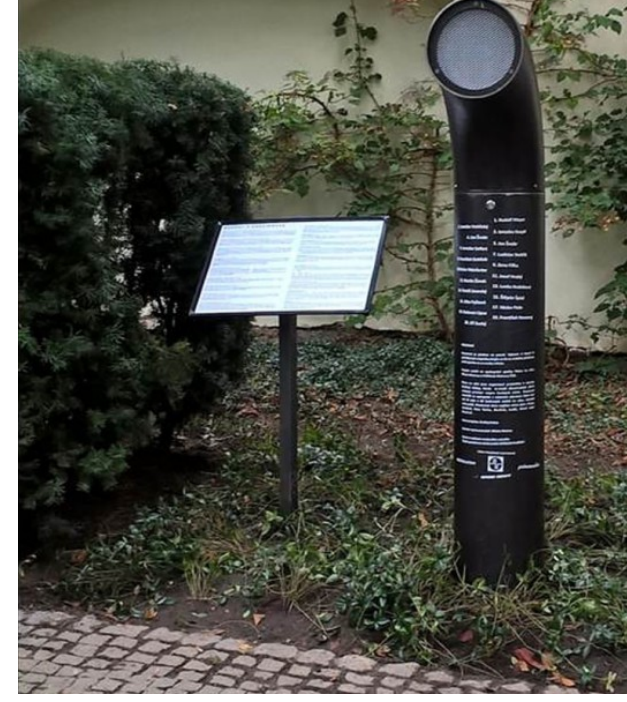

…tak ať se ti!také u nás v Klatovech daří rozdávať radost zbásniček a získávat pro jejich poslech a četbu i ty, kterým poezie (snad prozatím) mnoho neříká...

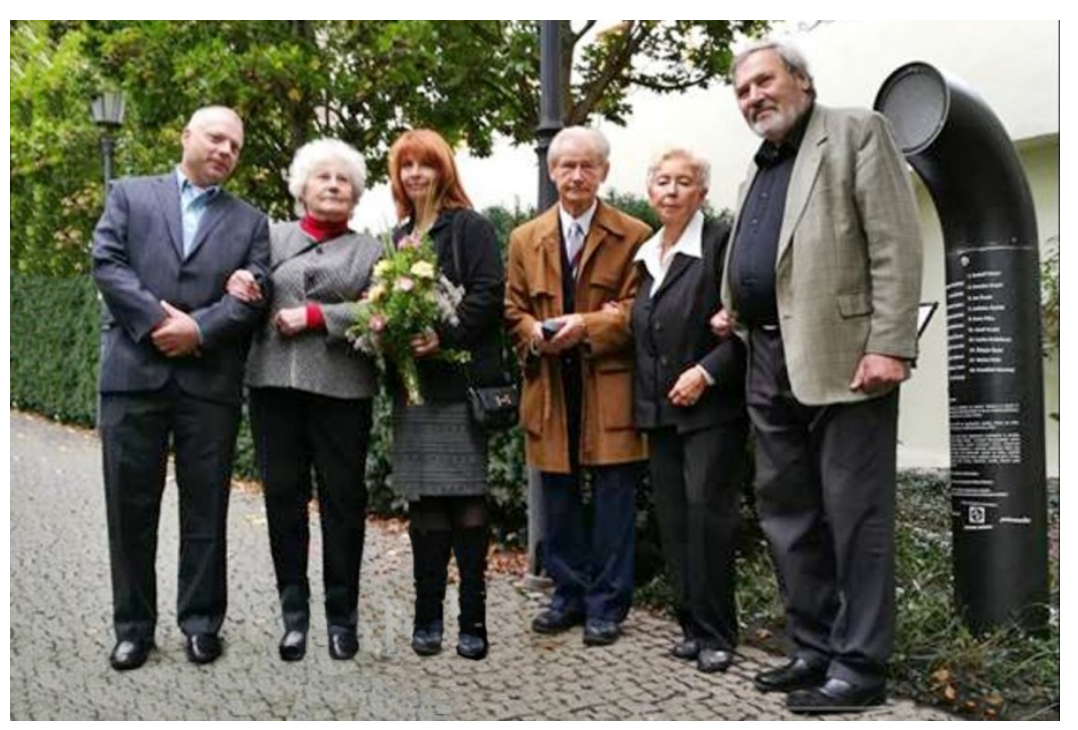

obr. 12b.jpg obr. 13.jpg

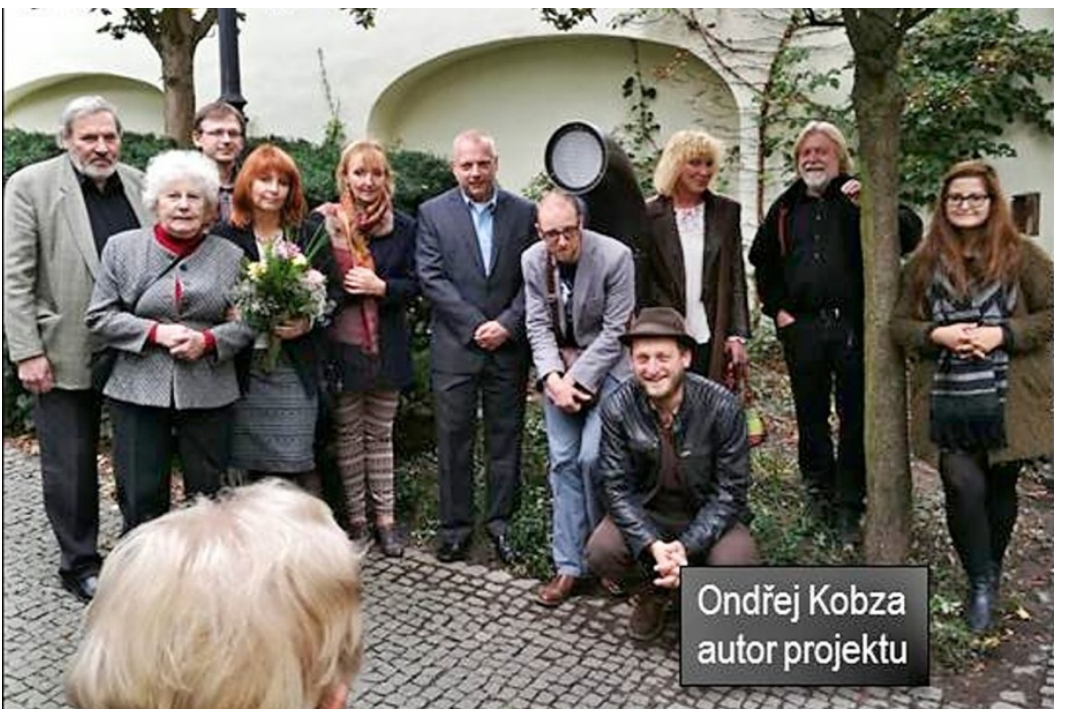

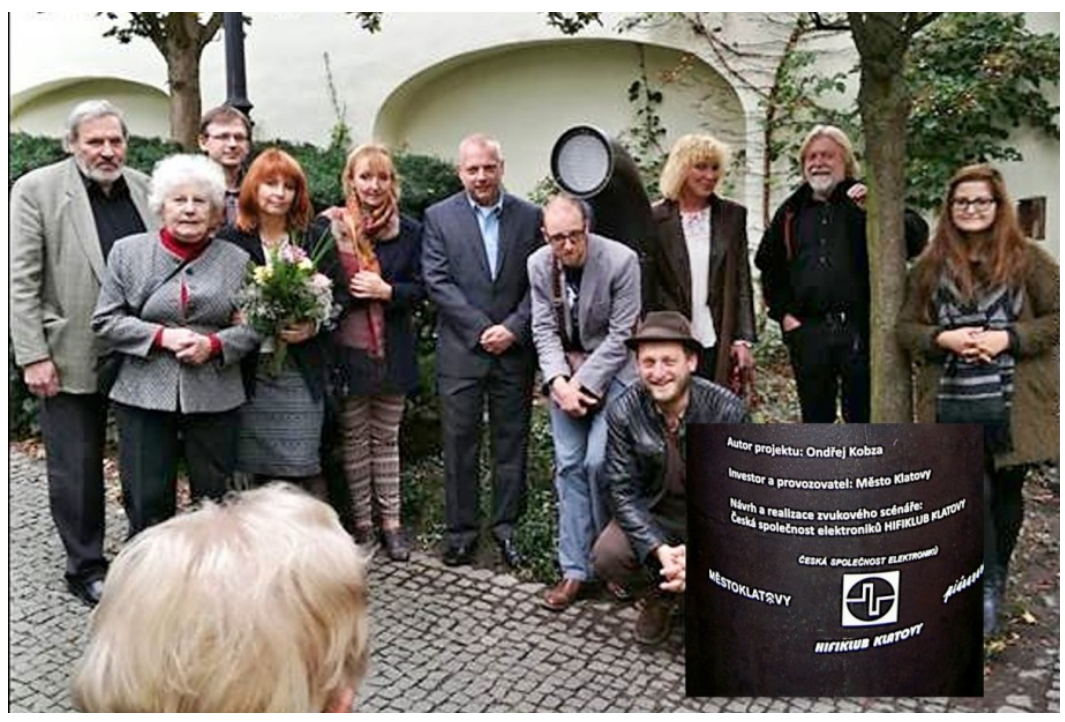

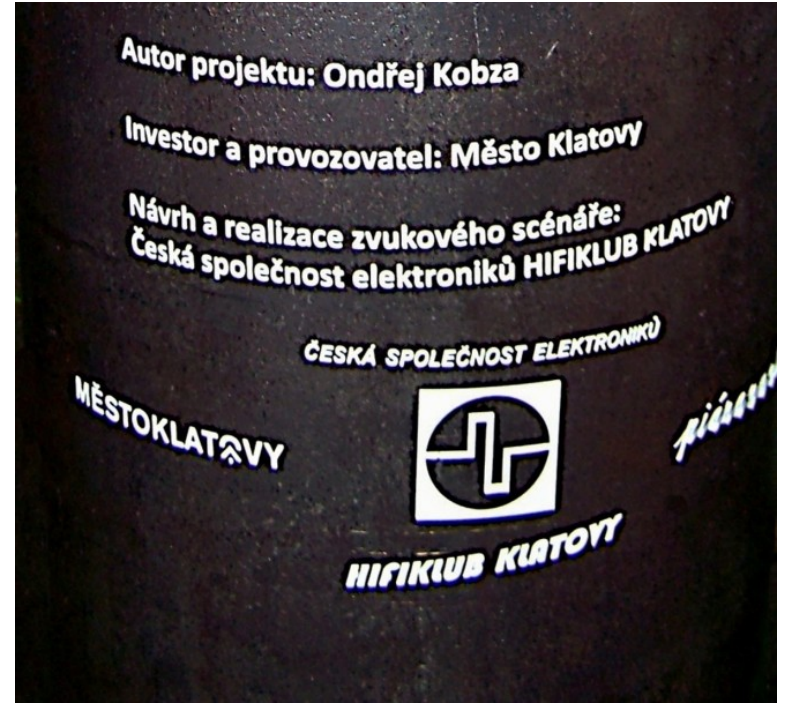

obr. 15.JPG obr. 16.jpg

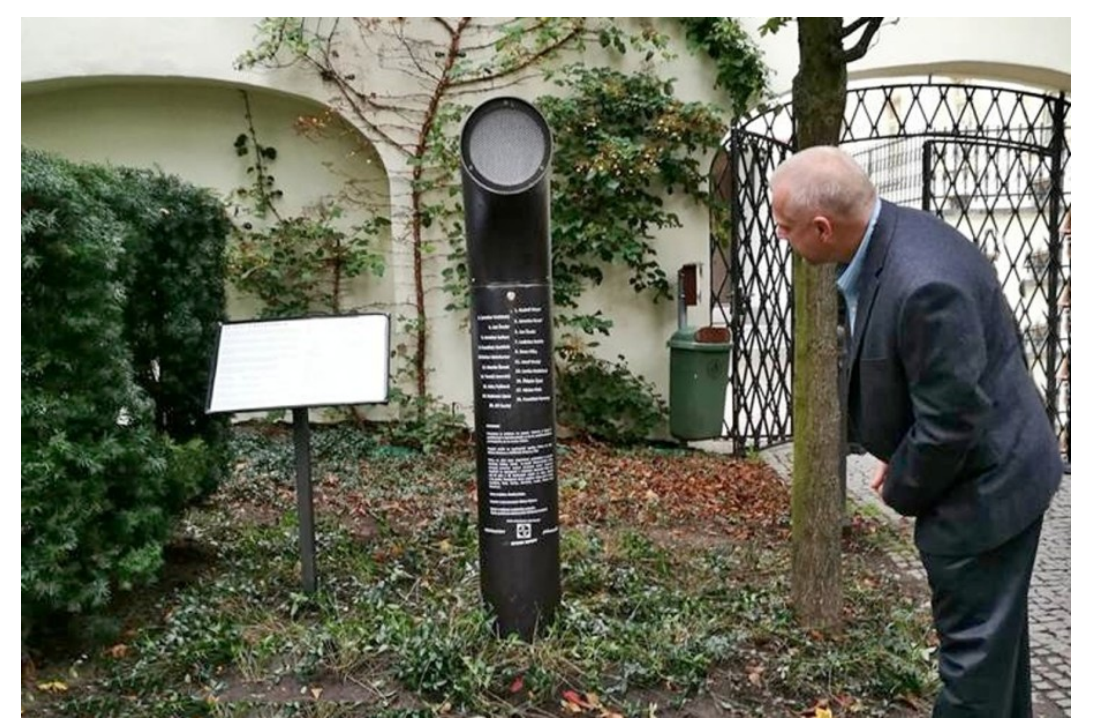